# Higher-order functions Informatics 1 – Functional Programming: Tutorial 5

Heijltjes, Wadler

Due: The tutorial of week 7 (6/7 Nov.)

Please attempt the entire worksheet in advance of the tutorial, and bring with you all work, including (if a computer is involved) printouts of code and test results. Tutorials cannot function properly unless you do the work in advance.

You may work with others, but you must understand the work; you can't phone a friend during the exam.

Assessment is formative, meaning that marks from coursework do not contribute to the final mark. But coursework is not optional. If you do not do the coursework you are unlikely to pass the exams.

Attendance at tutorials is obligatory; please let your tutor know if you cannot attend.

## **Higher-order functions**

Haskell functions are *values*, which may be processed in the same way as other data such as numbers, tuples or lists. In this tutorial we'll use a number of *higher-order functions*, which take other functions as arguments, to write succinct definitions for the sort of list-processing tasks that you've previously coded explicitly using recursion or comprehensions.

The first part of the tutorial deals with three higher-order functions, map, filter, and fold. For each of these you will be asked to write three functions. The second part deals with fold in some more detail, and will ask you to write functions using both map and filter at the same time.

#### Map

Transforming every list element by a particular function is a common need when processing lists—for example, we may want to

- add one to each element of a list of numbers,
- extract the first element of every pair in a list,
- convert every character in a string to uppercase, or
- add a grey background to every picture in a list of pictures.

The map function captures this pattern, allowing us to avoid the repetitious code that results from writing a recursive function for each case.

Consider a function g defined in terms of an imaginary function f as follows:

$$g [] = []$$
  
 $g (x:xs) = f x : g xs$ 

The function g can be written with recursion (as above), or with a comprehension, or with map: all three definitions are equivalent.

$$x_1 : x_2 : \cdots : x_n : []$$
 $\downarrow \qquad \qquad \downarrow \qquad \qquad \downarrow$ 
 $fx_1 : fx_2 : \cdots : fx_n : []$ 

Figure 1: The map function

```
g xs = [f x | x < -xs]

g xs = map f xs
```

Below right is the definition of map. Note the similarity to the recursive definition of g (below left). As compared with g, map takes one additional argument: the function f that we want to apply to each element.

Given map and a function that operates on a single element, we can easily write a function that operates on a list. For instance, the function that extracts the first element of every pair can be defined as follows (using fst :: (a,b) -> a):

```
fsts :: [(a,b)] -> [a]
fsts pairs = map fst pairs
```

#### **Exercises**

- 1. Using map and other suitable library functions, write definitions for the following:
  - (a) A function uppers :: String -> String that converts a string to uppercase.
  - (b) A function doubles :: [Int] -> [Int] that doubles every item in a list.
  - (c) A function penceToPounds :: [Int] -> [Float] that turns prices given in pence into the same price in pounds.

**Note:** you can't turn an Int into a Float directly, but you have to use Integer as an intermediate type.

(d) Write a list-comprehension version of uppers and use it to check your answer to (a).

## Filter

Removing elements from a list is another common need. For example, we might want to remove non-alphabetic characters from a string, or negative integers from a list. This pattern is captured by the filter function.

Consider a function g defined in terms of an imaginary predicate p as follows (a predicate is just a function into a Bool value):

The function g can be written with recursion (as above), or with a comprehension, or with filter: all three definitions are equivalent.

```
g xs = [x | x \leftarrow xs, p x]

g xs = filter p xs
```

For instance, we can write a function evens :: [Int] -> [Int], which removes all odd numbers from a list using filter and the standard function even :: Int -> Int:

```
evens list = filter even list
```

This is equivalent to:

```
evens list = [x \mid x \leftarrow list, even x]
```

Below right is the definition of filter. Note the similarity to the way g is defined (below left). As compared with g, filter takes one additional argument: the predicate that we use to test each element.

#### **Exercises**

- 2. Using filter and other standard library functions, write definitions for the following:
  - (a) A function alphas :: String -> String that removes all non-alphabetic characters from a string.
  - (b) Define a function rmChar :: Char -> String -> String that removes all occurrences of a character from a string.
  - (c) A function above :: Int -> [Int] -> [Int] that removes all numbers less than or equal to a given number.
  - (d) A function unequals :: [(Int,Int)] -> [(Int,Int)] that removes all pairs (x,y) where x == y.
  - (e) Write a list-comprehension version of rmChar and use QuickCheck to test it against the version using filter.

## Comprehensions, map and filter

As we have seen, list comprehensions process a list using transformations similar to map and filter. In general, [f x | x < -xs, p x] is equivalent to map f (filter p xs).

## Exercises

- 3. Write expressions equivalent to the following using map and filter. Use QuickCheck to verify your answers.
  - (a) [toUpper c | c <- s, isAlpha c]
  - (b) [2 \* x | x < xs, x > 3]
  - (c) [reverse s | s <- strs, even (length s)]

## **Fold**

The map and filter functions act on elements individually; they never combine one element with

Sometimes we want to combine elements using some operation. For example, the sum function can be written like this:

```
sum [] = 0
sum (x:xs) = x + (sum xs)
```

Here we're essentially just combining the elements of the list using the + operation. Another example is reverse, which reverses a list:

```
reverse [] = []
reverse (x:xs) = reverse xs ++ [x]
```

This function is just combining the elements of the list, one by one, by appending them onto the end of the reversed list. This time the "combining" function is a little harder to see. It might be easier if we wrote it this way:

```
reverse [] = []
reverse (x:xs) = x 'snoc' (reverse xs)
snoc x xs = xs ++ [x]
```

Now you can see that 'snoc' plays the same role as + played in the example of sum.

These examples (and many more) follow a pattern: we break down a list into its head (x) and tail (xs), recurse on xs, and then apply some function to x and the modified xs. The only things we need to specify are the function (such as (+) or snoc) and the *initial value* (such as 0 in the case of sum and [] in the case of reverse.

This pattern is called "a fold" and is implemented in Haskell via the function foldr.

```
foldr :: (a -> b -> b) -> b -> [a] -> b
g [] = u
g (x:xs) = x 'f' g xs

foldr f u [] = u
foldr f u (x:xs) = x 'f' foldr f u xs
```

The function g can be written with recursion (as above) or by using a fold: both definitions are equivalent.

```
g xs = foldr f u xs
```

One way to visualize the action of foldr is shown in Figure 2. Given a function f:: a -> b -> b, an initial value u:: b (sometimes called the "unit"), and a list list :: [a], the foldr function returns the value that results from replacing every: (cons) in list with f and replacing the terminating [] (nil) with u.

Figure 2: The foldr function

For example, we can define sum :: [Int] -> Int as follows, using (+) as the function and 0 as the initial value (unit):

```
sum :: [Int] -> Int
sum ns = foldr (+) 0 ns
```

(Note: to treat an infix operator like + as a function name, we need to wrap it in parentheses.)

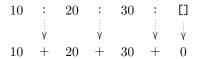

Figure 3: Illustration of foldr (+) 0 [10,20,30]

#### **Exercises**

- 4. We will practice the use of foldr by writing several functions first with recursion, and then using foldr. You can use other standard library functions as well.
  - (a) Look at the recursive function productRec :: [Int] -> Int that computes the product of the numbers in a list, and write an equivalent function productFold using foldr.
  - (b) Write a recursive function and Rec :: [Bool] -> Bool that checks whether every item in a list is True. Then, write the same function using foldr, this time called and Fold.
  - (c) Write a recursive function concatRec :: [String] -> String that puts a list of strings together to form a single string. Then, write a similar function concatFold using foldr.

    Note: these functions are similar to the library functions product, and and concat, although the prelude concat has the more general type [[a]] -> [a].
  - (d) (Optional) Write a recursive function rmCharsRec :: String -> String that removes all characters in the first string from the second string, using your function rmChar from exercise (2b).

```
*Main> rmCharsRec ['a'..'l'] "football"
"oot"
```

Then, write a second version rmCharsFold using rmChar and foldr.

Note: this last exercise is quite difficult and should be treated as a 'bonus' question.